## Get Kindle

# **ESSENTIAL COMPUTERS: INTEGRATING OFFICE 2000**

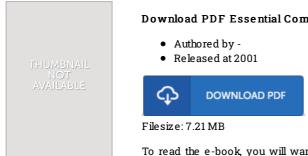

#### Download PDF Essential Computers: Integrating Office 2000

To read the e-book, you will want Adobe Reader application. If you do not have Adobe Reader already installed on your computer, you can download the installer and instructions free from the Adobe Web site. You could possibly obtain and keep it on your personal computer for later study. Make sure you follow the button above to download the e-book.

#### Reviews

This written pdf is great. It is really simplistic but surprises within the 50 percent of the pdf. I realized this pdf from my dad and i advised this pdf to understand.

#### -- Mr. Milford Jakubowski IV

This written pdf is great. It is really simplistic but surprises within the 50 percent of the pdf. I realized this pdf from my dad and i advised this pdf to understand.

### -- Mr. Milford Jakubowski IV

The ebook is simple in go through better to fully grasp. It is actually rally exciting through reading through period. It is extremely difficult to leave it before concluding, once you begin to read the book.

-- Alexander Jacobi